## Um roteiro para facilitar o ensino e o aprendizado na elaboração de projetos conceituais

### de bancos de dados

José Ferreira Prata Mestre em Engenharia de Computação – Mackenzie; Professor na graduação – FSL-SP/Uninove/Unisa. jose@infortex.com.br, Osasco – SP [Brasil]

> Este artigo propõe o estabelecimento de um roteiro-padrão para elaboração de modelos conceituais de bancos de dados orientados a objetos ou relacionais. Este roteiro pode ser aplicado tanto no meio profissional, para o desenvolvimento de projetos de bancos de dados, quanto no meio acadêmico, para o ensino desses projetos.

> > **Palavras-chave:** Banco de dados. Ensino. Modelagem. Projeto. Roteiro-padrão.

### 1 Introdução

O ensino do modelo conceitual em projetos de bancos de dados nos cursos de Ciência de Computação, de Sistemas de Informação e naqueles que contemplam essa matéria é uma tarefa árdua, pois, abstrair, de forma adequada, o que é essencial nem sempre é fácil para a maioria dos alunos. Essa dificuldade mereceria, por diversas razões, um estudo particular. Como base para o desenvolvimento do projeto lógico e físico, porém, se houver a correta modelagem, os resultados finais também não serão bons. Em geral, a exata identificação das entidades de dados e de seus respectivos relacionamentos fica totalmente condicionada à capacidade de quem está modelando. Enquanto no meio profissional os analistas são exigidos e testados em um ambiente real, no ensino, depende-se, de modo crucial, da aptidão e do interesse do aluno e da habilidade do professor em transmitir e orientar. Durante os muitos anos em que lecionei essa disciplina no meio universitário, as dificuldades apresentadas pelos alunos a cada projeto solicitado resultavam em mecanismos facilitadores para superar os obstáculos. A soma de todos esses mecanismos será abordada, a seguir, na forma de um roteiro que pode facilitar o ensino e o aprendizado no desenvolvimento de modelos conceituais para projetos de bancos de dados relacionais e orientados a objetos.

É importante frisar que todo projeto de banco de dados deve começar sempre com requisitos bem descritos, que traduzam, de maneira adequada, todas as necessidades e medidas de qualidade esperadas. Esses requisitos aliados a boas práticas de desenvolvimento aumentarão consideravelmente a probabilidade de o produto desenvolvido ter a qualidade desejada.

Não iremos tratar, no entanto, da engenharia de requisitos, que, por si, merece um trabalho à parte. Também não enfocaremos todas as regras

e todos os requisitos necessários para a construção do modelo conceitual de banco de dados por ser um assunto muito extenso e complexo. Caso haja interesse em aprofundar-se nessa abordagem, sugerimos consultar a bibliografia ligada ao tema recomendada no final deste artigo. Neste trabalho, apresentamos uma proposta com dez passos básicos para modelagem de projetos conceituais (PRATA, 2005a; 2005b) e aproveitaremos algumas regras da língua portuguesa para identificar entidades de dados, tipos e graus de relacionamento e as respectivas razões de cardinalidade.

Antes de iniciar as considerações sobre a proposição de roteiro-padrão, é preciso estabelecer que:

- Substantivos que designam alguém (fornecedor, cliente, funcionário, aluno); documentos (nota fiscal, pedido, conta-corrente, estoque) ou ainda coisas (peça, produto) que representam objetos do mundo real que podem vir a fazer parte do modelo conceitual. Vale ressaltar que nem todos os objetos citados nos requisitos constituirão o modelo e para separálos podemos utilizar algumas regras simples que falaremos mais adiante;
- Verbos e preposições, por sua vez, servem para que identifiquemos o relacionamento entre as entidades, demonstrando as ligações existentes entre elas. Quando lemos em um texto "Listar empregados por departamento", por exemplo, concluímos que a entidade "empregado" tem um tipo de relacionamento que se pode chamar de "trabalha no" com a entidade departamento.

Apresentaremos, a seguir, dois exemplos que detalham a execução do padrão proposto. No primeiro, à modelagem de banco de dados relacionais, adotaremos os conceitos do Modelo Entidade-Relacionamento (MER) (ELMASRI; NAVATHE, 2002); no segundo, dirigido ao banco de dados orientado aos objetos, usaremos o diagrama de classes da *unified modelling language* (UML) (BOOCH; RUMBAUGH; JA-COBSON, 1997), normalmente utilizado em projetos de *softwares*, mas que também tem sido largamente empregado para representar esquemas aplicados aos objetos.

#### 2 Exemplo de roteiro-padrão para elaborar um modelo conceitual de banco de dados relacional

Uma escola deseja tornar disponível, em uma intranet, as notas dos alunos por matéria e por bimestre, sendo que um semestre terá sempre duas notas bimestrais e a média final do semestre será calculada pelo sistema. Na página, o aluno poderá visualizar o código e a descrição da matéria, o bimestre, a nota e, no final do semestre, a respectiva média final, consultar quais matérias cursa e os respectivos professores. O professor terá acesso às matérias que leciona em cada curso para lançar as notas de cada aluno. A escola poderá extrair relatórios ou pesquisas sobre as matérias que o aluno cursa e, ainda, quais professores lecionam uma determinada matéria. Para que não haja confusão entre matérias com mesmo nome, mas que pertençam à grade curricular de cursos diferentes com conteúdos distintos, e considerando que podem existir várias turmas do mesmo curso no mesmo semestre, todas as matérias possuirão um código próprio que as distinguirão por curso e por turma. Assim, matemática I da turma A do curso de Administração terá um código de matéria diferente de matemática I da turma B do mesmo curso. Será diferente também da matemática I de qualquer outro curso. Dessa forma, cada código de matéria terá somente um professor responsável.

#### 2.1 Identificando todos os substantivos que designem objetos

Leia o texto e grife todos os substantivos que designem objetos do mundo real, tais como pessoas, coisas, documentos, controles, sistemas etc.

Considere o substantivo apenas uma vez, mesmo que ele apareça várias vezes no texto. Elimine também aqueles que, mesmo com denominações diferentes, representem o mesmo objeto.

Faça uma lista dos objetos grifados, pois as entidades que farão parte do modelo conceitual serão identificadas por meio deles.

Resultado: administração, aluno, bimestre, código da matéria, computação, curso, descrição da matéria, escola, intranet, matemática I, matéria, média final do semestre, nota, página, pesquisa, professor, relatório, semestre, sistema, turma.

#### 2.2 Descartando substantivos que, como entidade, teriam apenas uma ocorrência

Faça uma das seguintes perguntas: "Se esse substantivo for transformado em entidade, será um conjunto de apenas uma ocorrência?" ou "Caso essa entidade venha a se transformar em tabela, terá apenas uma linha?" Se a resposta for afirmativa, descarte esse substantivo.

Resultado: escola.

#### 2.3 Descartando substantivos que servem apenas para entendimento do problema

Mesmo substantivos que designam objetos podem servir apenas para entendimento do problema e, nesse caso, não devem fazer parte do modelo conceitual como entidades. Para identificálos, faça a seguinte pergunta: "Preciso guardar informações sobre esse objeto?" Caso a resposta seja negativa, ele deve ser descartado.

Resultado: administração, intranet, matemática I, semestre, sistema.

*Exacta*, São Paulo, v. 4, n. 1, p. 113-121, jan./jun. 2006 115

#### 2.4 Descartando objetos que são referência a uma futura aplicação

Em um projeto de banco de dados relacional não existem, no modelo conceitual, preocupações com os programas que acessarão ou manipularão os dados. Assim, citações a telas, relatórios, estatísticas, cálculos e tudo aquilo que signifique manipulação dos dados não devem ser considerados pela entidade.

Resultado: média final do semestre, página, pesquisa, relatório.

#### 2.5 Descartando substantivos que, se transformados em entidade, teriam apenas um atributo

Para isso, faça a seguinte pergunta: "Se essa entidade vier a ser uma tabela, quantas colunas teria?" Se for apenas uma, verifique para qual entidade esse atributo deverá pertencer.

Resultado: bimestre, código da matéria, descrição da matéria.

#### 2.6 Listando os substantivos que se tornarão entidades

Depois dessas etapas, temos a lista de substantivos que se tornarão as entidades do nosso modelo conceitual.

Resultado: aluno, curso, matéria, nota, professor.

#### 2.7 Identificando os relacionamentos físicos e definindo seus tipos, por meio de verbos ou preposições que demonstrem relações de dependência ou existência entre as entidades

Normalmente, no próprio texto, identificamos as relações de dependência ou existência entre as entidades por meio de verbos ou preposições. Algumas vezes elas estão ocultas, mas em outras será necessário que se faça uma análise mais apurada do texto – porém, isso não é a regra. Tipos de relacionamento são representados, no desenho do MER, no formato de losangos e seus nomes devem figurar, da melhor forma possível. Qual é a ligação entre as entidades? O nome do relacionamento é geralmente o verbo que melhor representa a ligação entre as entidades.

Resultado: aluno cursa matéria, aluno possui nota, matéria pertence curso, matéria tem nota, professor leciona matéria.

#### 2.8 Estabelecendo o grau de relacionamento entre as entidades

O grau de relacionamento entre entidades (Ilustração 1) demonstra o tipo de ligação física que há entre elas. Ligações físicas que, futuramente, irão permitir uma adequada extração dos dados armazenados no banco de dados. O grau de relacionamento mais comum, o grau dois ou binário, representa a ligação entre duas entidades.

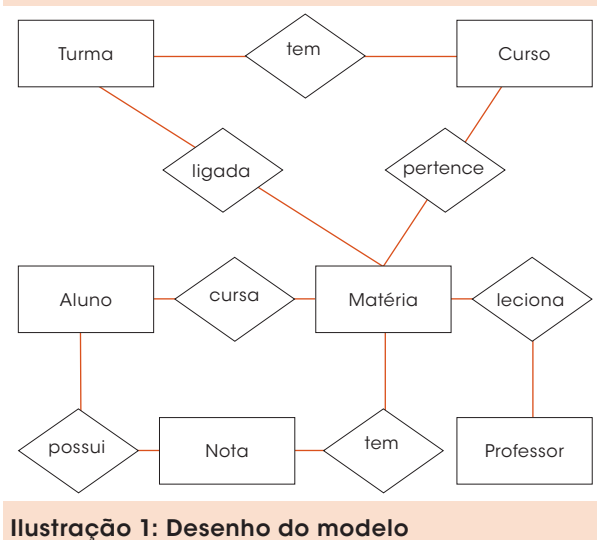

conceitual demonstrando os respectivos relacionamentos entre as entidades

Fonte: Prata (2005a).

#### 2.9 Estabelecendo a razão da cardinalidade do relacionamento entre as entidades

A razão da cardinalidade demonstra quantas ocorrências de uma entidade estão relacionadas a uma ocorrência de uma outra entidade. Esse relacionamento depende das regras do negócio, ou seja, da forma de operar, da organização. Mesmo conhecendo o negócio, porém, muitas vezes nos confundimos com os tais "um pra lá e muitos pra cá" ou "muitos pra lá e muitos pra cá".

Conforme será demonstrado nos resultados descritos a seguir, sugerimos visualizar sempre os dois lados do relacionamento (Ilustração 2).

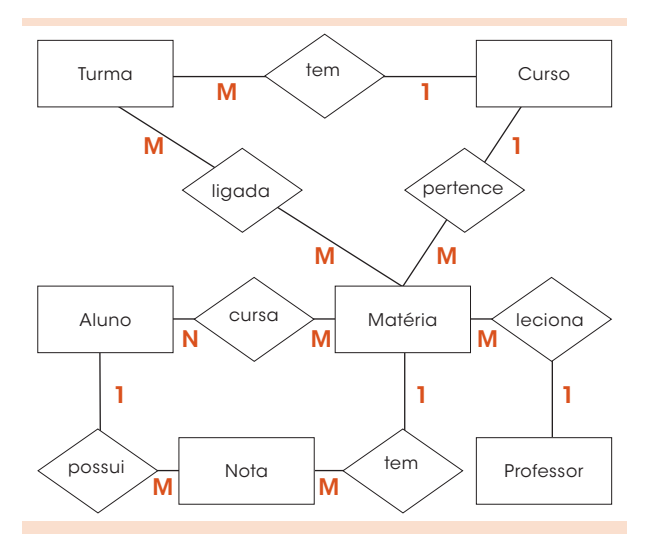

Ilustração 2: Desenho do modelo conceitual incorporando a cardinalidade do relacionamento entre as entidades

Fonte: Prata (2005a).

#### Resultado:

Uma nota pertence a apenas um aluno; Um aluno possui muitas notas; Então: um aluno – muitas notas.

Um aluno cursa muitas matérias; Uma matéria é cursada por muitos alunos; Então: muitos alunos – muitas matérias.

Uma matéria tem muitas notas; Uma nota pertence a uma matéria; Então: uma matéria – muitas notas.

Um professor leciona muitas matérias; Uma matéria é lecionada por apenas um professor;

Então: um professor – muitas matérias.

Uma turma tem muitas matérias; Uma matéria é ligada a muitas turmas; Então: muitas turmas – muitas matérias.

#### 2.10 Identificando os atributos de cada entidade

Todo objeto tem suas propriedades, que determinam a suas características, e há a necessidade de considerá-las na definição do modelo conceitual. Por exemplo, uma pessoa tem como características a altura, o peso, a cor etc. Um fornecedor tem o Cadastro Nacional da Pessoa Jurídica (CNPJ), a razão social, o endereço etc.; um estudante tem o número de matrícula, o nome etc.

#### Resultado:

Aluno = registro\_aluno, nome\_aluno, endereço\_aluno;

Curso = código\_curso, nome\_curso;

Matéria = código\_matéria, nome\_matéria;

Nota = bimestre, nota\_aluno\_matéria;

Professor = registro\_professor, nome\_professor;

Turma = código\_turma, nome\_turma.

Vale notar que a entidade nota é considerada fraca em relação às entidades matéria e aluno, classificadas como fortes, pois não possui chave primária própria e, por isso, dependerá das chaves primárias das entidades fortes para compor a individualidade de cada linha quando se tornar uma tabela.

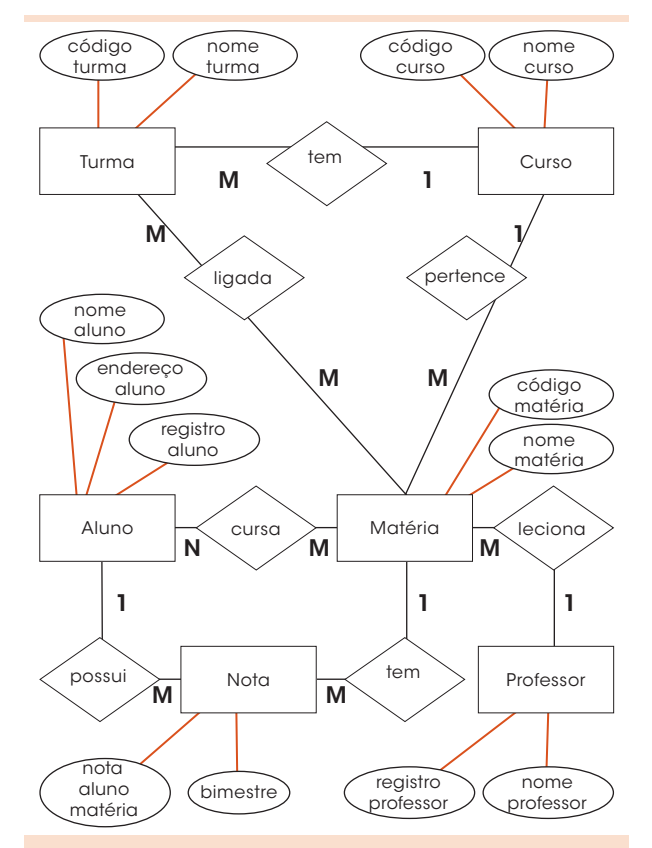

Ilustração 3: Modelo conceitual contendo os atributos de cada entidade

Fonte: Prata (2005a).

#### 3 Exemplo de roteiro-padrão para elaborar um modelo conceitual de banco de dados orientado a objetos

Conforme enumerações a seguir.

#### 3.1 Identificando todos os substantivos que designem objetos

Resultado: administração, aluno, bimestre, código da matéria, computação, curso, descrição da matéria, escola, intranet, matemática I, matéria, média final do semestre, nota, página, pesquisa, professor, relatório, semestre, sistema.

#### 3.2 Descartando substantivos que, como classe, teriam apenas uma instância

Resultado: escola.

#### 3.3 Descartando substantivos que servem apenas para entendimento do problema

Resultado: administração, intranet, matemática I, semestre, sistema.

#### 3.4 Descartando objetos que são referência a uma futura aplicação

Resultado: média final do semestre, página, pesquisa, relatório.

#### 3.5 Descartando substantivos que, se transformados em classes, teriam apenas um atributo

Resultado: bimestre, código da matéria, descrição da matéria.

#### 3.6 Listando os substantivos que se tornarão classes e identificando superclasses

Resultado: aluno, curso, matéria, nota, professor, turma. A superclasse pessoa será criada para demonstrar a generalização do que é comum entre aluno e professor, que manterão apenas seus atributos e suas operações específicas.

#### 3.7 Identificando os relacionamentos físicos e definindo seus tipos, por meio de verbos ou preposições que demonstrem as relações entre as classes

Resultado: aluno cursa matéria, aluno possui nota, matéria pertence a curso, matéria tem nota, professor leciona matéria. Aluno e professor herdam de pessoa.

#### 3.8 Estabelecendo o grau de relacionamento entre as classes

• Aluno, matéria e professor têm relações associativas entre si;

- Turma e matéria fazem parte de curso e, por isso, estão agregados;
- Pessoa é uma superclasse criada para representar os atributos comuns e que serão herdados do aluno e do professor. Observamos, que ocorreu uma generalização em pessoa e uma especialização em aluno e professor;
- A nota não pode pertencer, individualmente, ao aluno e nem a matéria. Por isso, a nota existirá para associar as outras duas entidades e representar seus atributos. A Ilustração 4 apresenta o diagrama de classes que construímos com as informações extraídas até agora.

As denominações *entity*, no topo, e *persistent*, no rodapé das classes, significam que essas classes modelam dados de forma persistente. Isso equivale a entidade do modelo de banco de dados relacional. Para obter mais explicações sobre os diversos tipos de classes, sugerimos consultar a extensa bibliografia existente sobre o

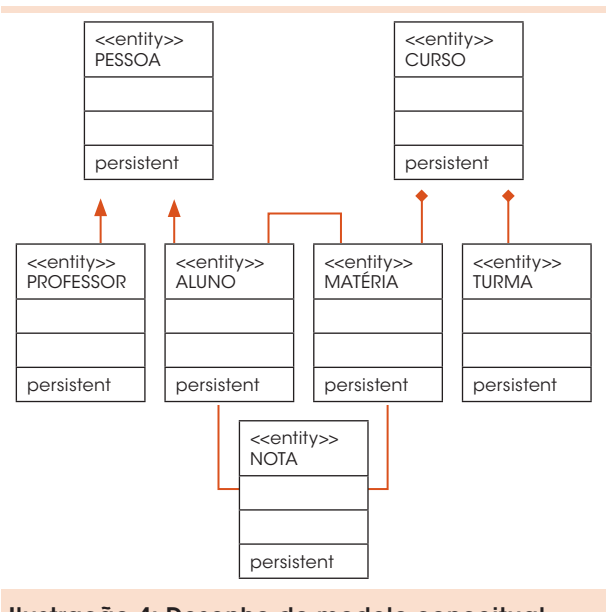

Ilustração 4: Desenho do modelo conceitual demonstrando os tipos e graus de relacionamentos entre as entidades

Fonte: Prata (2005a).

assunto e mais especificamente no *paper* Booch, Rumbaugh e Jacobson (1997b).

#### 3.9 Estabelecendo a cardinalidade e multiplicidade do relacionamento entre as classes

Resultado: aluno e professor são subclasses de pessoa;

Então: aluno e professor herdam de pessoa.

Um aluno cursa nenhuma ou muitas matérias;

Uma matéria é cursada por nenhum ou muitos alunos;

Então: 0..\* aluno – 0..\* matéria.

Um aluno cursa nenhuma ou muitas matérias;

Uma matéria é cursada por nenhum ou muitos alunos;

Então: 0..\* aluno – 0..\* matéria.

Uma turma pertence a apenas um curso; Um curso tem zero ou muitas turmas; Então: 1..1 curso – 0..\* turma.

Uma matéria faz parte de apenas um curso;

Um curso tem uma ou muitas matérias; Então: 1..1 curso – 1..\* matéria.

Uma nota é resultado da relação entre um aluno e uma matéria;

Um aluno em cada matéria tem zero ou muitas notas;

Então: um aluno – uma matéria – 1..\* notas.

A Ilustração 5 apresenta o diagrama de classes ajustado com as informações de multiplicidade.

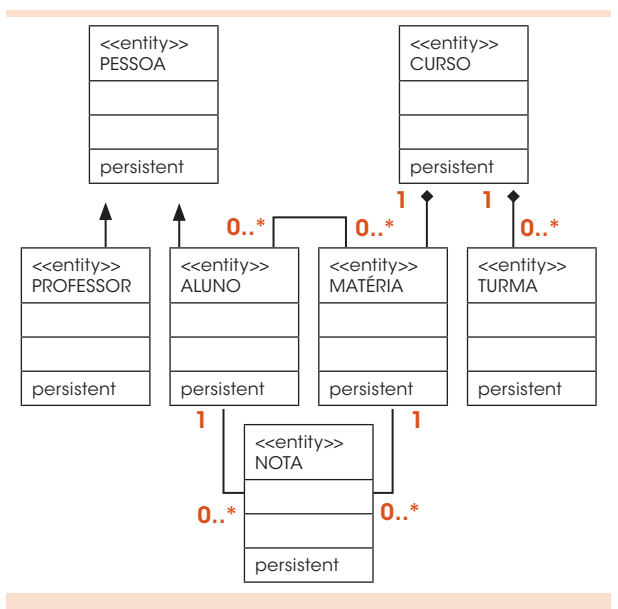

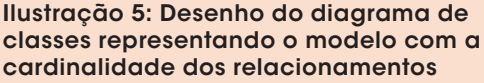

Fonte: Prata (2005a).

#### 3.10 Identificando os atributos de cada classe

Resultado:

- Aluno = registro\_aluno;
- Curso = código\_curso, nome\_curso;

Matéria = código\_matéria, nome\_matéria;

Nota = avaliação, nota;

Pessoa = endereço, nome, telefone;

- Professor = registro\_professor;
- Turma = código\_turma, nome\_turma.

A Ilustração 6 apresenta o diagrama de classes ajustado com os atributos identificados.

Note-se que não adicionamos nenhum método/operação às classes (Ilustração 6), pois eles representam o comportamento dos objetos modelados, não fazendo parte, portanto, dos objetivos deste artigo.

O símbolo "+" ao lado dos atributos, estabelece que esse atributo é público e, dessa forma, será totalmente acessível para métodos/operações de outras classes, remetendo-nos, assim, aos conceitos de encapsulamento e de reúso – não trata-

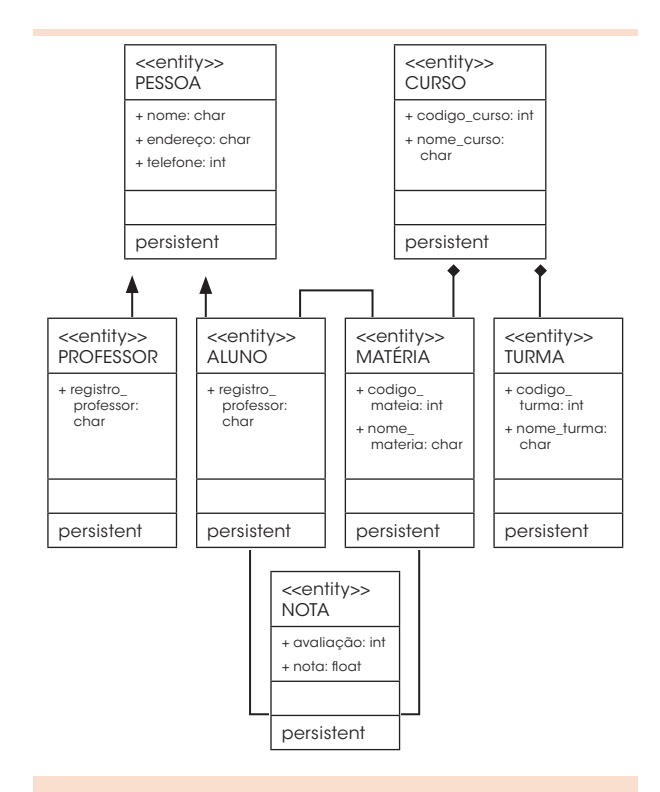

#### Ilustração 6: Modelo conceitual contendo os atributos de cada entidade

Fonte: Prata (2005a).

mos neste artigo, porque não afetam a demonstração da aplicação do roteiro-padrão.

A aplicação do roteiro-padrão para banco de dados relacionais conforme apresentado no item 2 ou a aplicação para banco de dados orientados a objetos, conforme apresentado no item 3 apresentam, basicamente, duas importantes diferenças:

- A criação da classe pessoa que generaliza os atributos comuns entre professor e aluno. Dessa forma, professor e aluno especializam seus atributos exclusivos e herdam os atributos que lhe são comuns de pessoa;
- A utilização do conceito de agregação para demonstrar que matéria e turma são partes de curso (Ilustração 6).

Generalização, especialização, agregação e herança são conceitos típicos de modelagem

orientada a objetos e não poderiam ser representados pelo tradicional MER. De resto, observamos que o roteiro-padrão pode ser utilizado, basicamente, da mesma maneira, qualquer que seja o projeto de banco de dados que se deseje modelar.

#### 4 Considerações finais

É importante alertar que algumas vezes o objeto ou o relacionamento estão ocultos, sendo descobertos somente após alguns refinamentos do modelo. Isso, no entanto, não é a regra, sendo mais comum que estejam explícitos nos próprios textos de levantamentos de dados.

Qualquer que seja, porém, o grau de dificuldade para encontrar objetos e estabelecer relacionamentos, pode-se afirmar que a contínua utilização de roteiro-padrão para modelagem irá colaborar para a elaboração de bons modelos conceituais que, por sua vez, serão a base para a construção de adequados modelos lógico e físico do banco de dados.

Para finalizar, ressaltamos que este roteiro deve servir como trilha, e não como trilho que não possa sofrer ajustes e desvios, cabendo ao educador ajustá-lo à capacidade de aprendizado de seus alunos, podendo inserir ou retirar etapas. Também não contempla as boas práticas e todos os conceitos necessários para elaboração do modelo, restringindo-se apenas ao essencial.

#### A process to facilitate the teaching and the learning in the elaboration of database conceptual projects

This article proposes the a standard process for elaboration of database conceptual models oriented to objects or relationals. This process can be applied either in a professional medium, to the development of database projects, and in an academic medium, to the teaching of these projects.

**Key words:** Database. Modeling. Project. Standard process. Teaching.

#### **Referências**

BOOCH, G.; RUMBAUGH, J.; JACOBSON, I. *UML: the unified language for object-oriented development, documentation*. Documentation Set Version 1.0. Rational Software Corporation, Santa Clara, 1997a. Disponível em: <http://www.rational.com>. Acesso em: 10 fev. 2006.

\_\_\_\_\_\_.; \_\_\_\_\_\_.; \_\_\_\_\_\_. *UML: the unified language for object-oriented development, documentation*. Documentation Set Version 1.1. Rational Software Corporation, Santa Clara, 1997b. Disponível em: <http://www.rational.com>. Acesso em: 10 fev. 2006.

ELMASRI, R.; NAVATHE, S. B. *Sistema gerenciador de banco de dados*. 3. ed. Rio de Janeiro: LTC, 2002.

PRATA, J. F. 10 passos para a criação de um modelo conceitual de banco de dados: parte 1. *SQL Magazine*, Rio de Janeiro, n. 16, p. 22-29, 2005a.

\_\_\_\_\_\_. 10 passos para a criação de um modelo conceitual de banco de dados: parte 2. *SQL Magazine*, Rio de Janeiro, n. 18, p.50-53, 2005b.

Recebido em: 10 fev. 2006 / aprovado em: 2 maio 2006 Para referenciar este texto

PRATA, J. F. Um roteiro para facilitar o ensino e aprendizado na elaboração de projetos conceituais de bancos de dados. *Exacta*, São Paulo, v. 4, n. 1, p. 113- 121, jan./jun. 2006.

# Educação: conhecimento, pensamento e consciência.

Um dos principais trabalhos realizados pela UNINOVE é a adoção de políticas de ações sociais que envolvem alunos, professores e a comunidade com o objetivo de desenvolver a cultura solidária.

#### **Alguns dos Projetos Sociais realizados pela UNINOVE na área de Educação:**

- Brincar é Coisa Séria
- Curso de Formação de Gestores Sociais
- Descobrindo Meu Talento
- Escola da Família
- Monitoria Cidadã
- Programa São Paulo é uma Escola –

Parceria com o CDH

- NEJA Núcleo de Educação de Jovens e Adultos
- NEVICI Núcleo de Estudos sobre a Violência e a Conquista da Cidadania
- Sementeira Criando Novos Leitores
- Teia do Saber
- UNIVAI Uninove vai à Escola Pública
- Vidabela

Os demais projetos podem ser consultados no portal UNINOVE: www.uninove.br

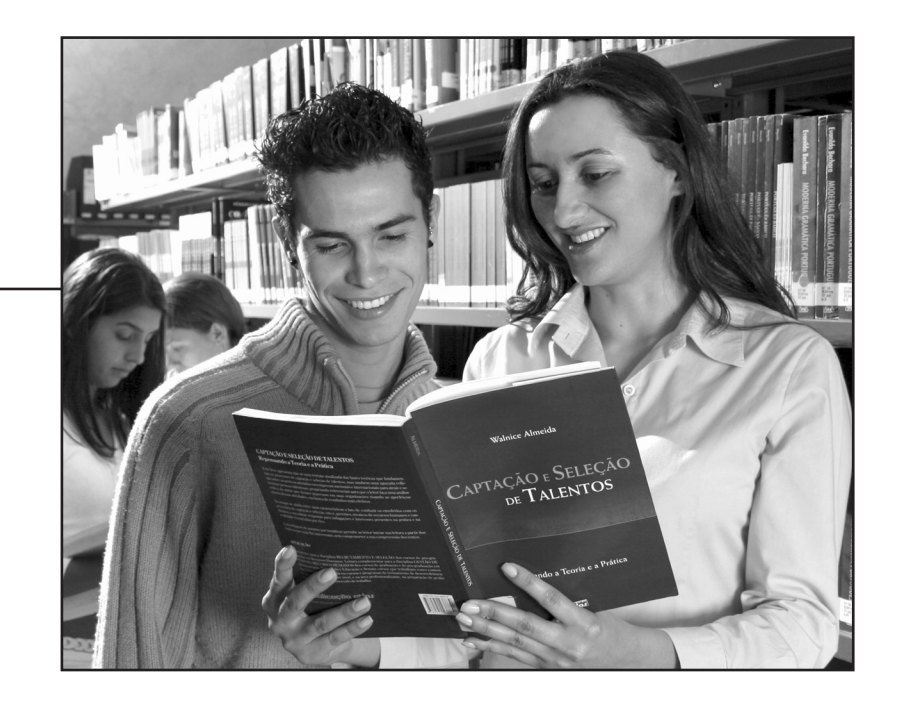

Consuelo Oliveira Cruz, consultora e professora da UNINOVE, atua no projeto Descobrindo Meu Talento, que tem o objetivo de apresentar o ambiente universitário e corporativo aos alunos da rede pública.

"A idéia me motivou por permitir minha atuação na descoberta de talentos tanto de adolescentes quanto de nossos universitários."

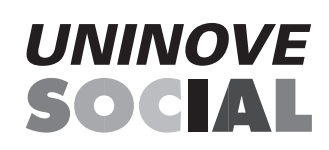

# **UNINOVE**